## Инструкция о использованию GPSтрекера TK-Star TK-905

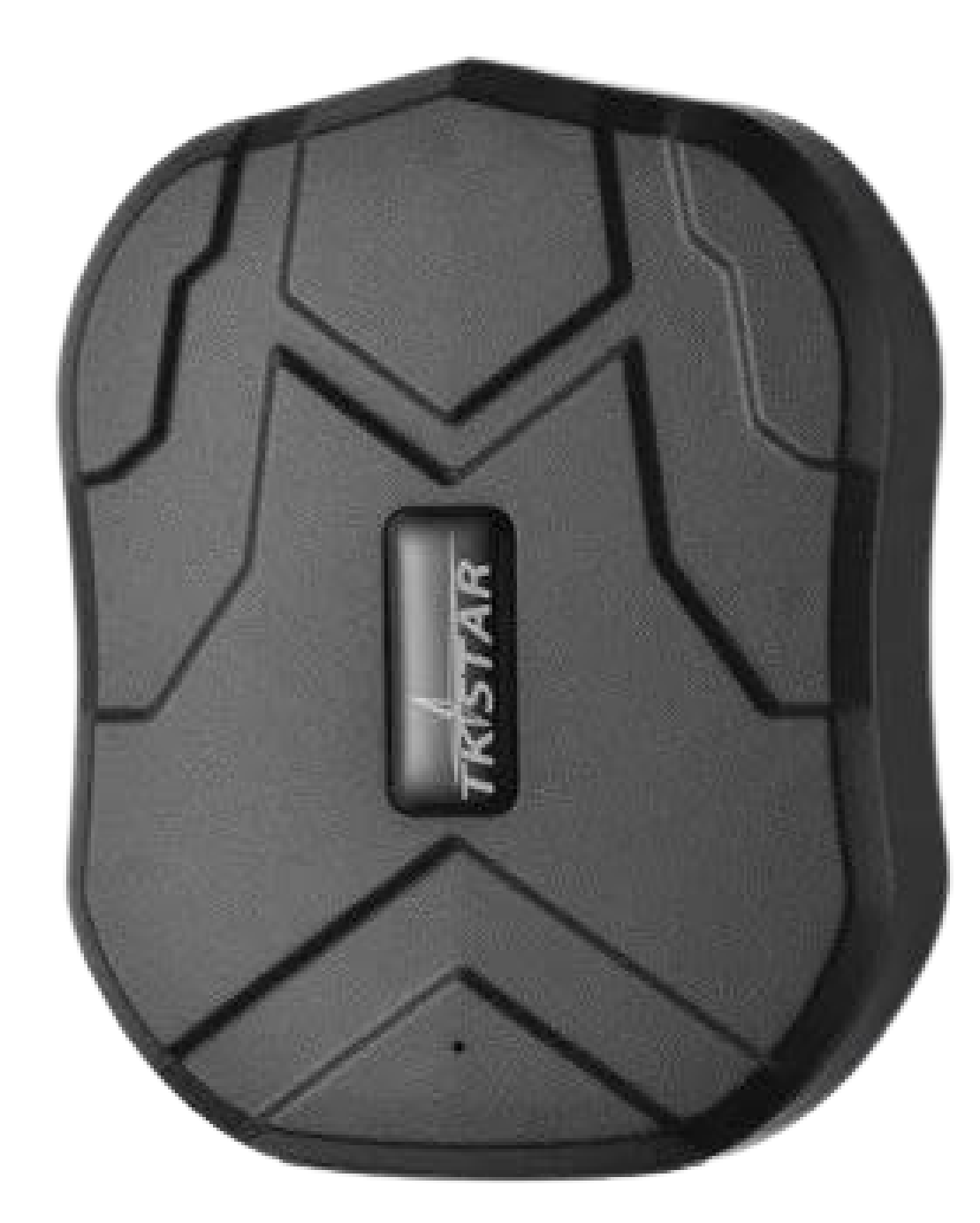

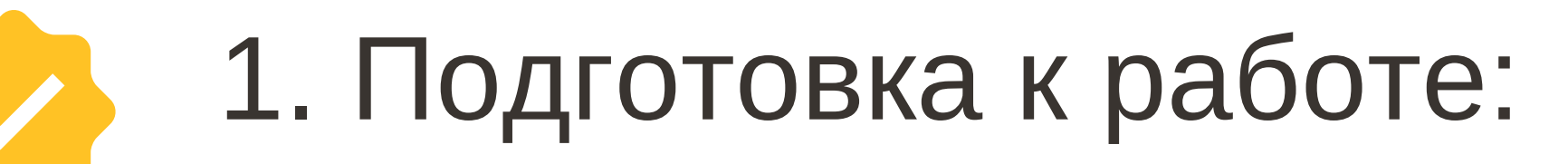

1.1. Установка SIM-карты:

- Откройте крышку SIM-карты на трекере.
- Вставьте SIM-карту в слот, убедившись, что она правильно зафиксирована.
- Закройте крышку SIM-карты.
- 1.2. Зарядка:
	- Подключите трекер к USB-порту компьютера или зарядному устройству с помощью кабеля Micro USB.
	- Во время зарядки индикатор LED будет гореть красным цветом.
	- Когда трекер зарядится, индикатор LED погаснет.
- 2. Настройка:
	- 2.1. Регистрация на платформе:
		- Зарегистрируйтесь на платформе www.mytkstar.net или скачайте приложение TKSTAR GPS для Android/iOS.
	- Введите IMEI-код вашего трекера (указан на наклейке под крышкой аккумулятора) и пароль (по умолчанию 123456). Следуйте инструкциям на экране для завершения регистрации. 2.2. Настройка функций:
		- Войдите в ваш аккаунт на платформе или в приложении.
		- Выберите трекер TK-905 из списка устройств.
			- В меню настроек вы можете:Изменить пароль.
			- Установить номер SOS.
			- Настроить геозоны.
			- Включить/выключить режим отслеживания.
			- Настроить другие функции.

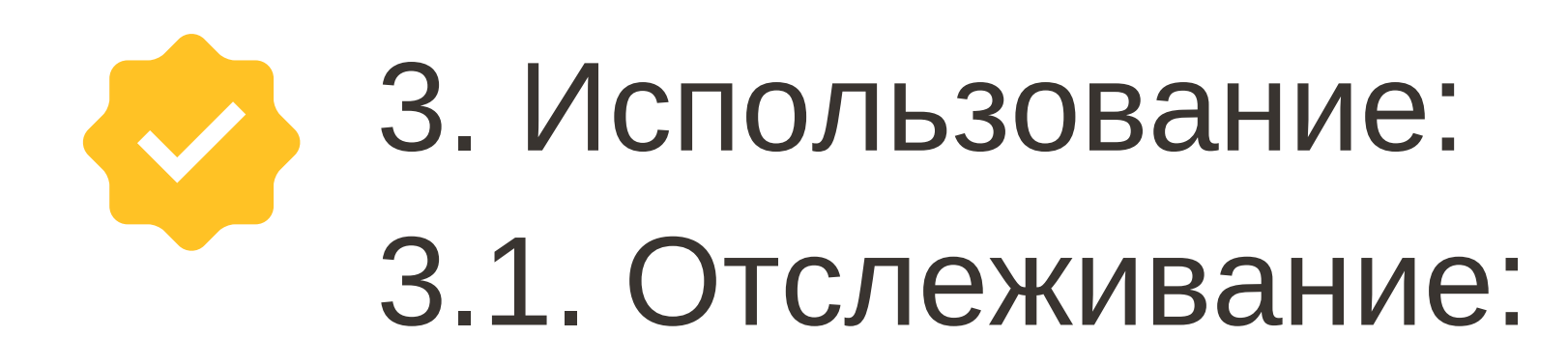

- После завершения настройки вы можете отслеживать местоположение вашего трекера в режиме реального времени на платформе или в приложении.
- Вы также можете просматривать историю маршрутов вашего трекера.
- 3.2. Функции:
	- Геозоны: Установите геозоны (виртуальные границы) на карте. При входе/выходе трекера из геозоны вы будете получать уведомления.
	- Режим отслеживания: Включите режим отслеживания, чтобы получать обновления местоположения трекера через заданный

интервал времени.

Другие функции: Прослушивание звука, удаленное управление камерой (опционально), голосовые команды и т.д.

## 4. Техническое обслуживание:

- Не погружайте трекер в воду.
- Не используйте трекер в условиях экстремальных температур.
- Регулярно заряжайте трекер.
- Очищайте трекер от пыли и грязи.

## 5. Поиск и устранение неисправностей:

- Если трекер не работает, проверьте зарядку аккумулятора.
- Если трекер не подключается к платформе/приложению,

проверьте SIM-карту и настройки APN.

Если вы испытываете другие проблемы, обратитесь к руководству пользователя или в службу поддержки.

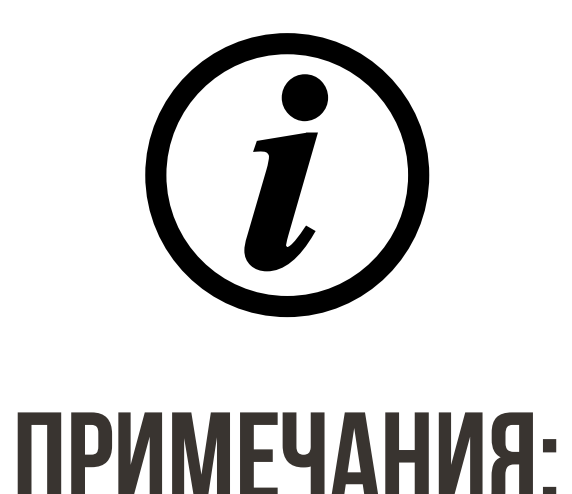

## Инструкция является кратким руководством по использованию GPSтрекера. Перед использованием трекера рекомендуется ознакомиться с полным руководством пользователя. Характеристики и функции трекера могутбыть изменены без предварительного уведомления.